XML File on the build machine:

```
<namespaces>
<clear/>
<add namespace="System"/>
<add namespace="System.Collections"/>
<add namespace="System.Collections.Generic"/>
<add namespace="System.Collections.Specialized"/>
<add namespace="System.ComponentModel"/>
<add namespace="System.Configuration"/>
<add namespace="System.Data"/>
<add namespace="System.Data.Common"/>
<add namespace="System.Text"/>
<add namespace="System.Text.RegularExpressions"/>
<add namespace="System.Linq"/>
<add namespace="System.Xml.Linq"/>
<add namespace="System.Web"/>
<add namespace="System.Web.Caching"/>
<add namespace="System.Web.SessionState"/>
<add namespace="System.Web.Security"/>
<add namespace="System.Web.Services"/>
<add namespace="System.Web.UI"/>
<add namespace="System.Web.UI.WebControls"/>
<add namespace="System.Web.UI.WebControls.WebParts"/>
<add namespace="System.Web.UI.HtmlControls"/>
<add namespace="Microsoft.VisualBasic.ControlChars"/>
<add namespace="IVCore"/>
<add namespace="IVCore.AppConstants"/>
<add namespace="IVCore.IVCommon"/>
```
What I have my install doing:

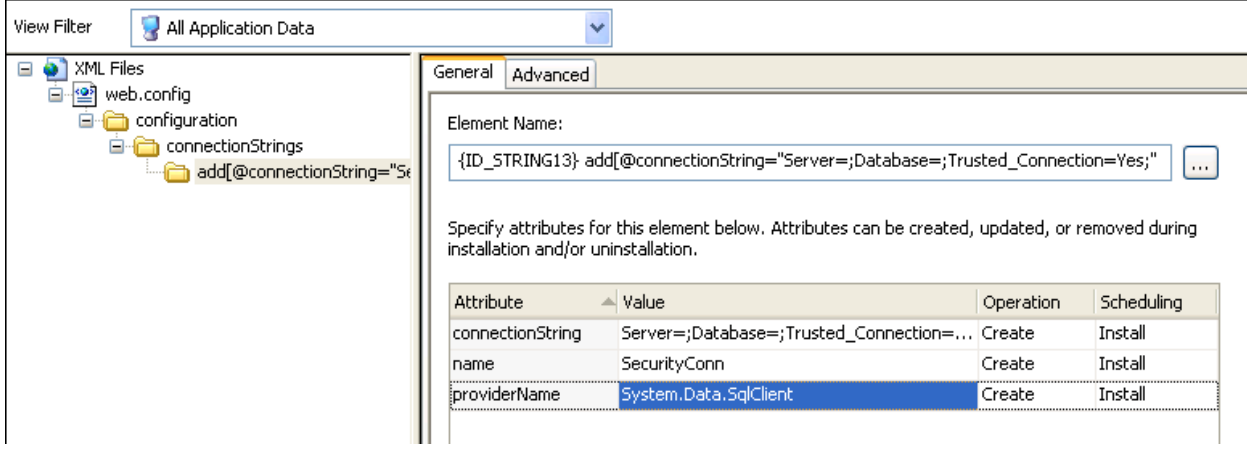

The unintended results are that it's changing the formatting of the close tag to be the full tag instead of the shortcut "/>" in the open tag:

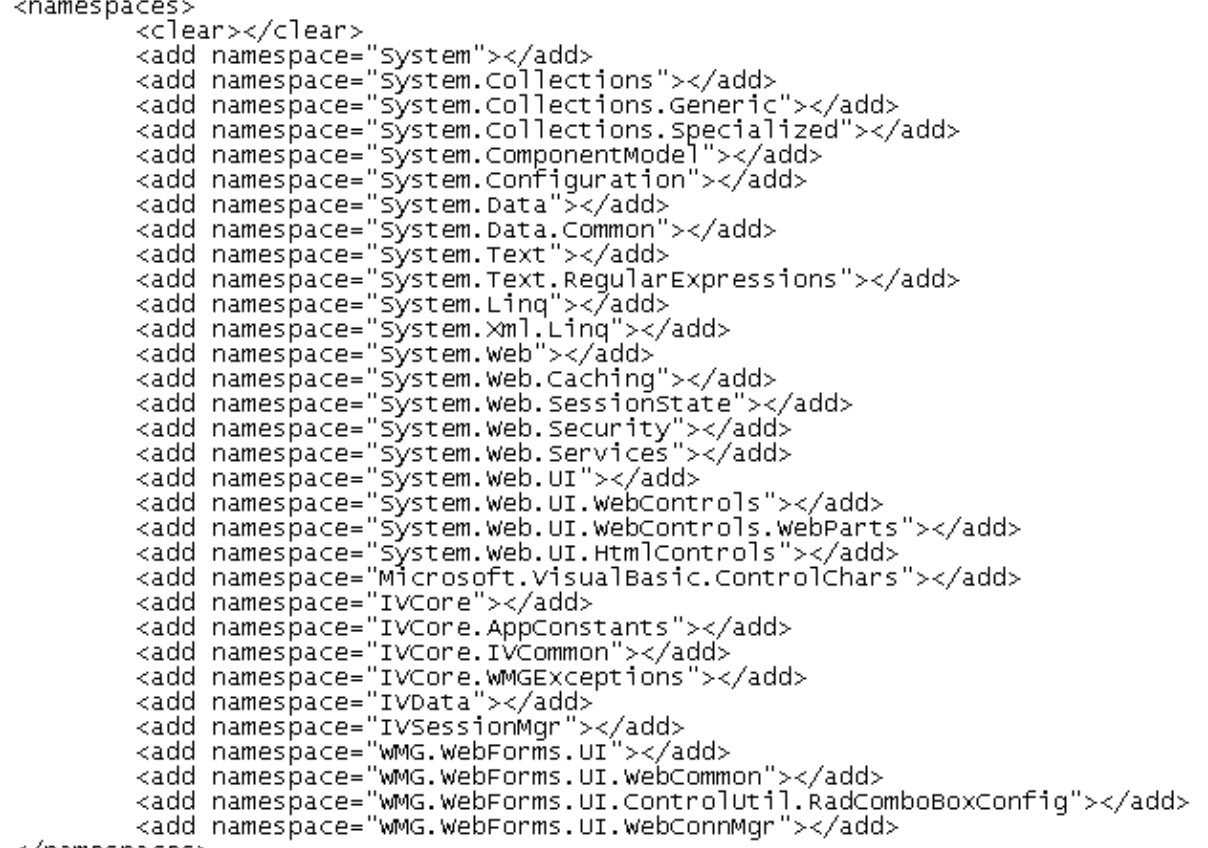

auu namesp><br></namespaces>

 $\bar{z}$